## Remind

## **Sign up for important updates from L. Bogad.**

Get information for **GEND200** right on your phone—not on handouts.

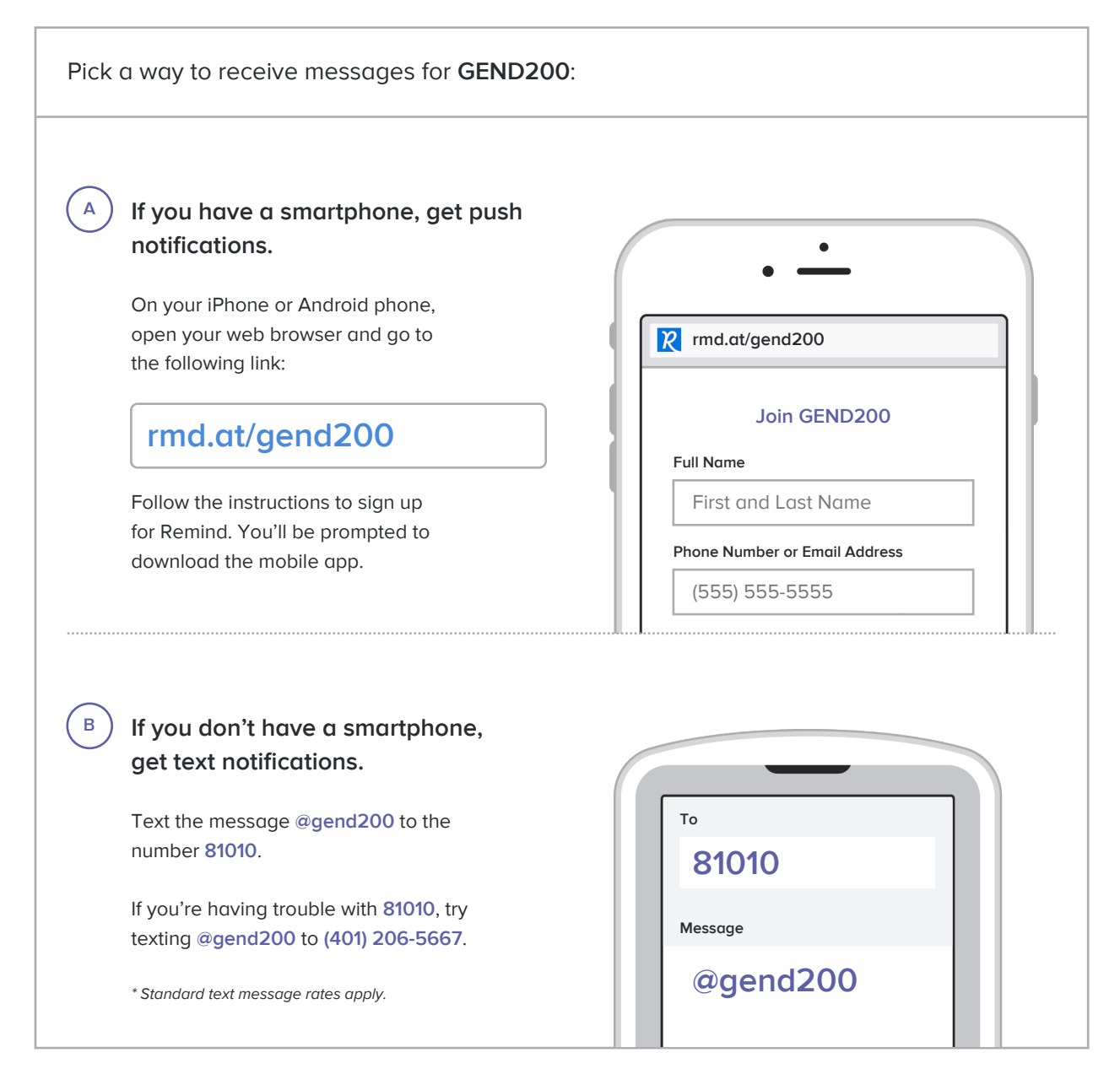

**Don't have a mobile phone?** Go to **rmd.at/gend200** on a desktop computer to sign up for email notifications.